# Front-end Electronics representation in the MVD Software

Ralf Kliemt

HISKP, Uni Bonn

## PANDA Collaboration Meeting, Stockholm, 14.06.2010

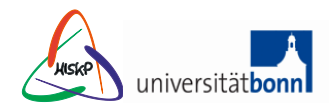

<span id="page-0-0"></span>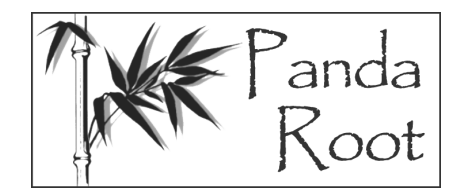

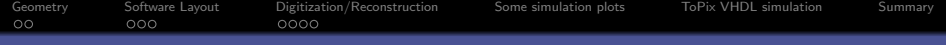

#### <sup>2</sup> [Software Layout](#page-5-0)

<sup>O</sup> [Digitization/Reconstruction](#page-9-0)

 $\bullet$  [Some simulation plots](#page-14-0)

**6** [ToPix VHDL simulation](#page-20-0)

Ralf Kliemt **HISKP, Uni Bonn** History (1999) and the Community of the Community of the Community of the Community of the Community of the Community of the Community of the Community of the Community of the Community of the

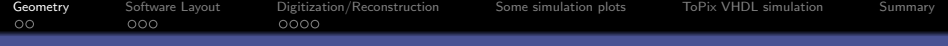

**2** [Software Layout](#page-5-0)

<sup>O</sup> [Digitization/Reconstruction](#page-9-0)

**A** [Some simulation plots](#page-14-0)

<span id="page-2-0"></span>**6** [ToPix VHDL simulation](#page-20-0)

Ralf Kliemt HISKP, Uni Bonn

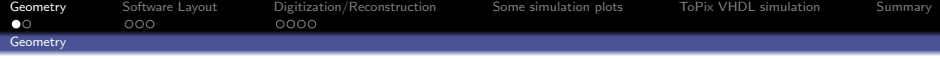

- Derived from the detailed CAD model
- Geometry contains:
	- Sensors (Si)
	- Front-end pieces (Si)
	- Support structure (C, foam)
	- Cooling pipes
	- Cabling

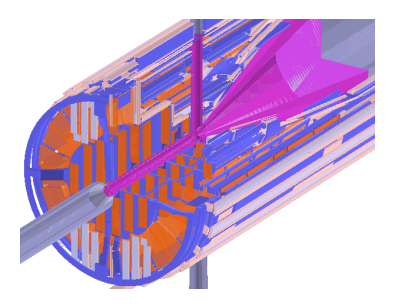

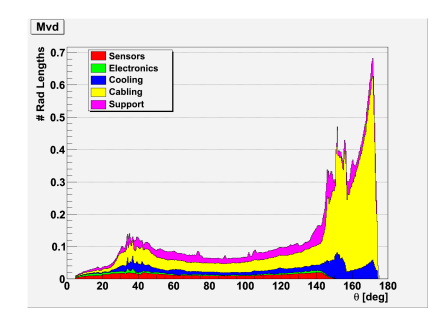

#### Material budget:

- Sensors:  $2\%X_0$
- Complex routing at 40◦:  $14\%X_0$  max
- Barrel part: below  $10\%X_0$

Ralf Kliemt HISKP, Uni Bonn

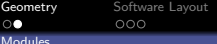

[Digitization/Reconstruction](#page-9-0) [Some simulation plots](#page-14-0) [ToPix VHDL simulation](#page-20-0) [Summary](#page-26-0)<br>0000

# Hybrid Pixel Sensors

- Rectangular shape, different lengths
- Custom front-end ToPix2
- Sensors & Front-end bump-bonded
- $100 \times 100 \ \mu m^2$  pixel size

## Double Sided Strip Sensors

Rectangular:

- 90◦ stereo angle
- Pitches:  $130 \mu m$  both sides
- Readout chips at the long sides

Trapezoidal:

- 30◦ stereo angle
- Pitches  $67.5 \mu m$  both sides
- Readout chips at the long base edge

Front-end type not yet decided

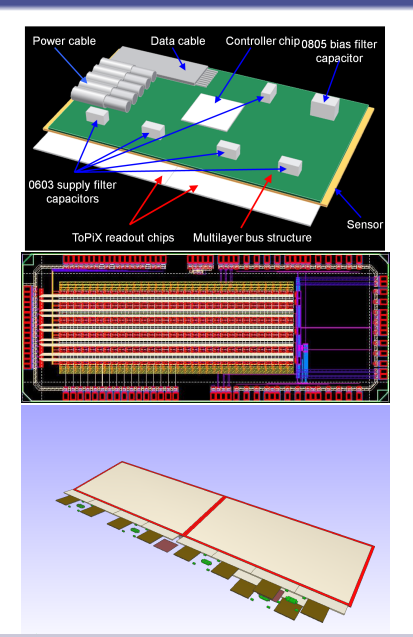

Ralf Kliemt HISKP, Uni Bonn

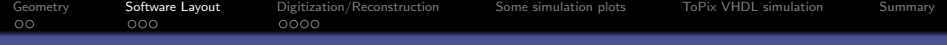

#### <sup>2</sup> [Software Layout](#page-5-0)

<sup>O</sup> [Digitization/Reconstruction](#page-9-0)

**A** [Some simulation plots](#page-14-0)

**6** [ToPix VHDL simulation](#page-20-0)

Ralf Kliemt **HISKP, Uni Bonn** History (1999) and the Community of the Community of the Community of the Community of the Community of the Community of the Community of the Community of the Community of the Community of the

<span id="page-5-0"></span>

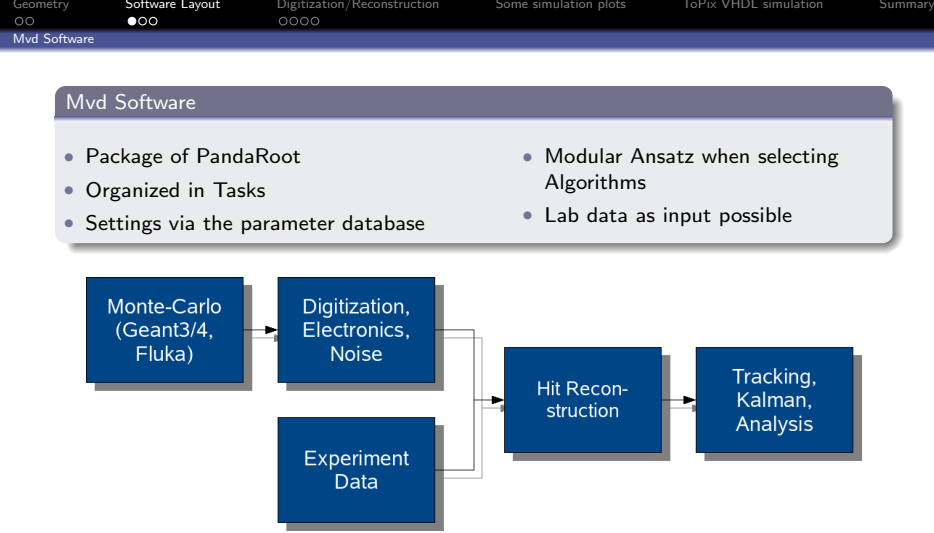

Ralf Kliemt HISKP, Uni Bonn (1989) (1989) (1989) (1989) (1989) (1989) (1989) (1989) (1989) (1989) (1989) (1989)

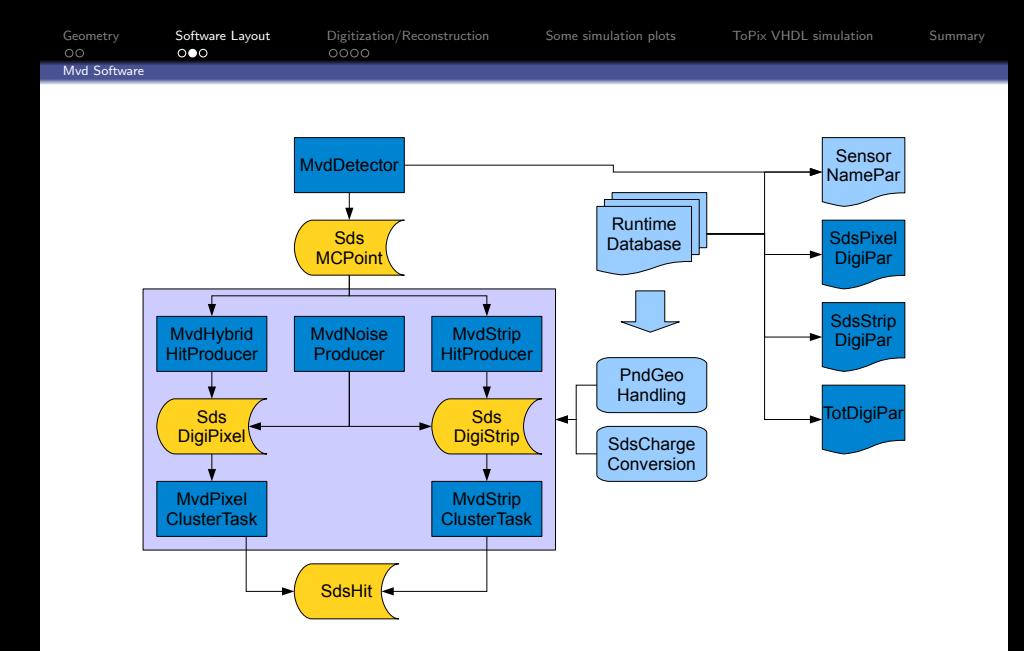

Ralf Kliemt HISKP, Uni Bonn

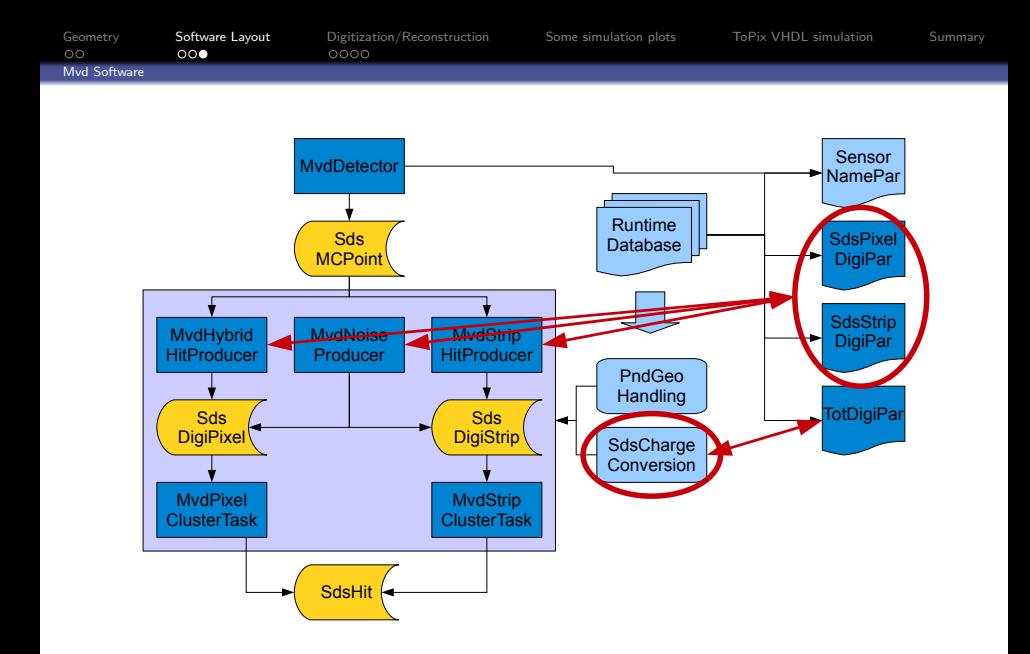

Ralf Kliemt HISKP, Uni Bonn

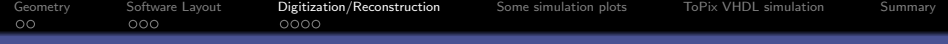

#### **2** [Software Layout](#page-5-0)

#### <sup>O</sup> [Digitization/Reconstruction](#page-9-0)

**A** [Some simulation plots](#page-14-0)

**6** [ToPix VHDL simulation](#page-20-0)

Ralf Kliemt HISKP, Uni Bonn

<span id="page-9-0"></span>

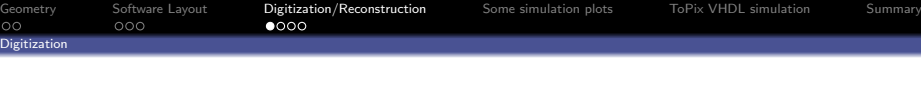

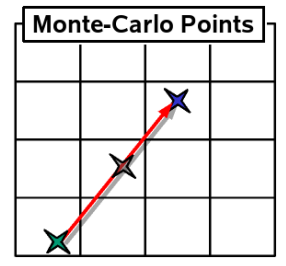

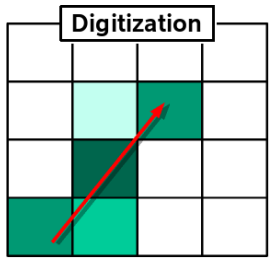

#### Position Digitization

- Project track piece to the sensor plane
- Calculate channel & front-end numbers
- Distribute the energyloss by path length
- Charge diffusion cloud (preliminary)

Data at Digi level:

- Sensor ID
- Channel number
- Front-end number
- Charge (ToT)

#### Ralf Kliemt HISKP, Uni Bonn

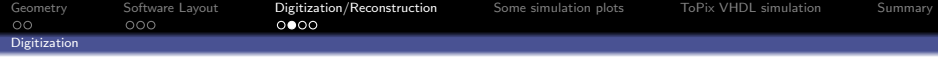

#### Charge digitization

- Gaussian noise smearing
- Random noisy channels
- Minimum charge threshold (cut)
- Time over Threshold calculation
- No detailed electronics
- No data taking limits (buffer sizes, pile-up...)
- Time stamps not implemented, yet
- No strip sensor chaining

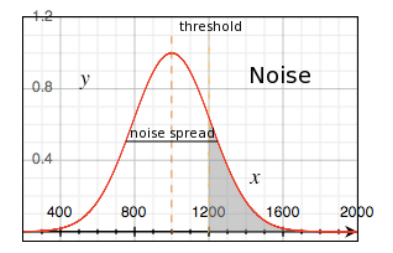

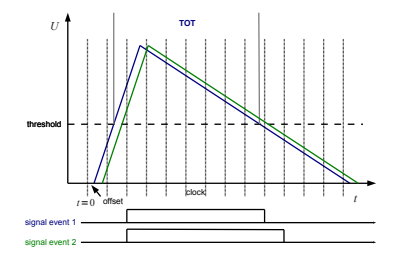

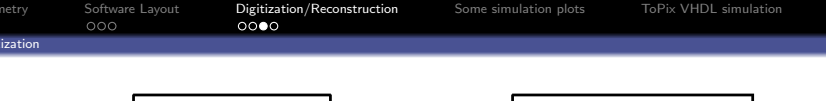

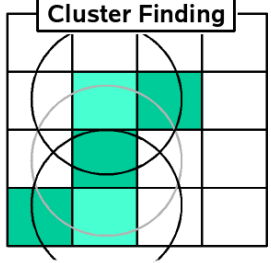

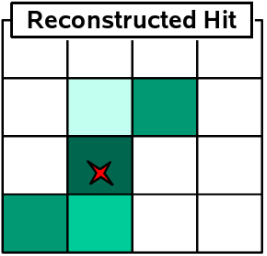

#### Hit Reconstruction

- Clusters: neighbouring strips above a threshold or neighbouring pixel set
- Chargedweighted mean: hit position & charge sum for the cluster
- Charge correlation (bottom & top side) to reduce fake combinations

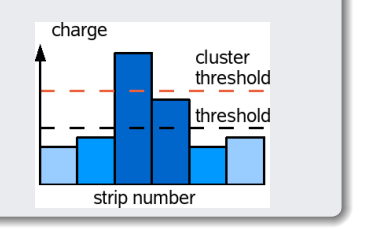

[Geometry](#page-2-0) [Software Layout](#page-5-0) **[Digitization/Reconstruction](#page-9-0)** [Some simulation plots](#page-14-0) [ToPix VHDL simulation](#page-20-0) [Summary](#page-26-0)<br>00 000 0000 Digitization

#### Parameters (see macro/params/mvd.digi.par)

[MVDStripDigiParTrap]

top pitch:Double t 0.00675 bot\_pitch:Double\_t 0.00675 orient:Double\_t 1.439896633 skew:Double t 0.261799388 top\_anchor\_x:Double\_t -1.72967 top\_anchor\_y:Double\_t 2.78327 bot anchor  $x:$ Double  $t -1.72967$ bot anchor y: Double t 2.78327 nr fe channels:Int t 128 nr\_fe\_top:Int\_t 4 nr\_fe\_bottom:Int\_t 4 charge\_threshold:Double\_t 5000 charge\_noise:Double\_t 1000 sens\_Type:Text\_t Trap fe\_Type:Text\_t APV25  $cluster$  mod: Int  $t$  0 cluster mean:Int t 1 cluster radchan:Int t 2  $cluster\_radtime:Int\_t$  0 cluster\_corrchargecut:Double\_t 12000. cluster\_singlechargecut:Double\_t 3000. chargeconv\_method: Int\_t 1

#### [MVDPixelDigiPar]

dimX:Double t 0.01 dimY:Double t 0.01 threshold:Double\_t 1100 noise:Double t 200 FECols: Int t 104 FERows: Int\_t 104

#### [MVDStripTotDigiParTrap]

charge\_time:Double\_t 100. const\_current:Double\_t 60. clock\_frequency:Double\_t 50.

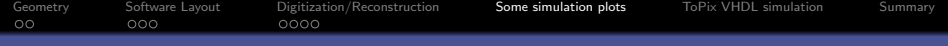

**2** [Software Layout](#page-5-0)

<sup>O</sup> [Digitization/Reconstruction](#page-9-0)

 $\bullet$  [Some simulation plots](#page-14-0)

**6** [ToPix VHDL simulation](#page-20-0)

Ralf Kliemt HISKP, Uni Bonn

<span id="page-14-0"></span>

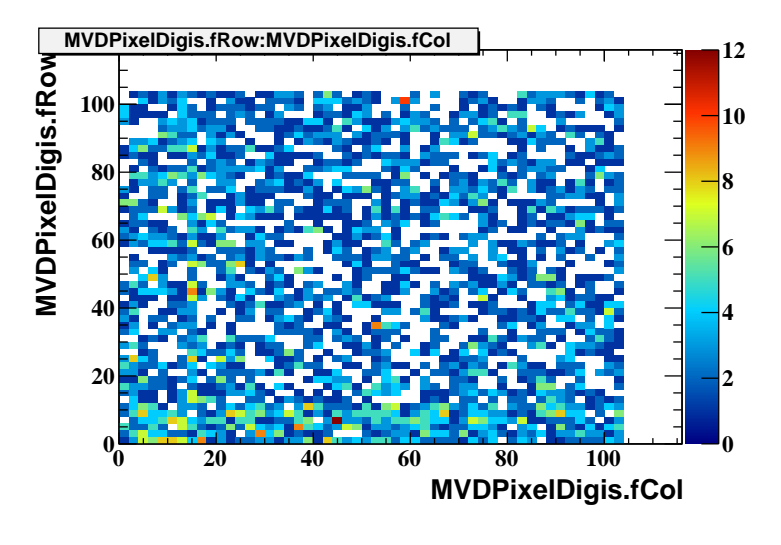

Figure: Pixel column/row (1000 protons,  $1 \,\mathrm{GeV/c} \pm 0.1 \,\mathrm{GeV/c}$ )

Ralf Kliemt HISKP, Uni Bonn

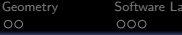

out [Digitization/Reconstruction](#page-9-0) **[Some simulation plots](#page-14-0)** [ToPix VHDL simulation](#page-20-0) [Summary](#page-26-0)<br>0000

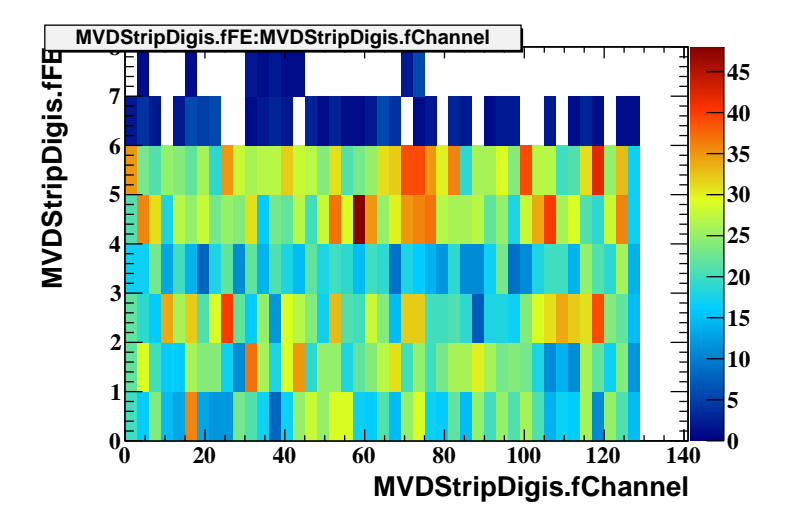

Figure: Pixel resolution (1000 protons,  $1 \,\mathrm{GeV/c} \pm 0.1 \,\mathrm{GeV/c}$ )

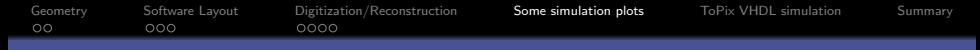

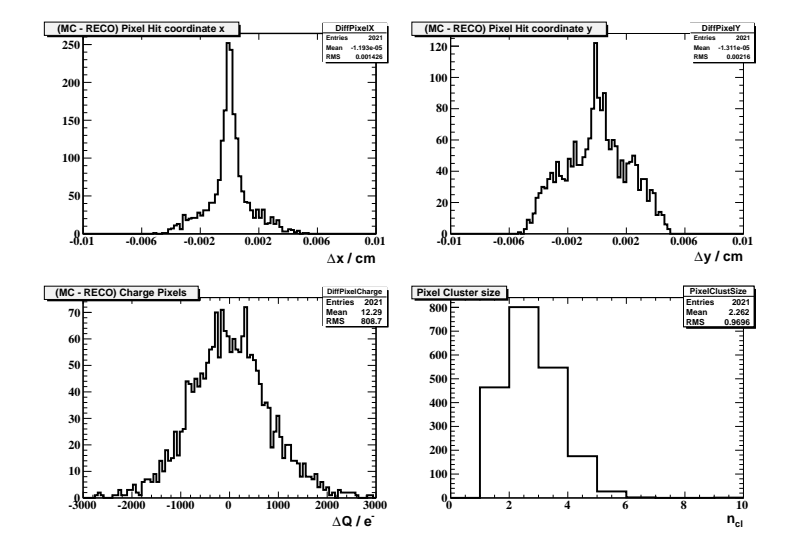

Figure: Pixel resolution (1000 protons,  $1 \,\mathrm{GeV/c} \pm 0.1 \,\mathrm{GeV/c}$ )

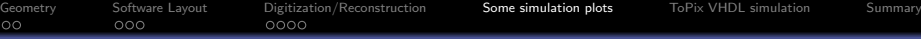

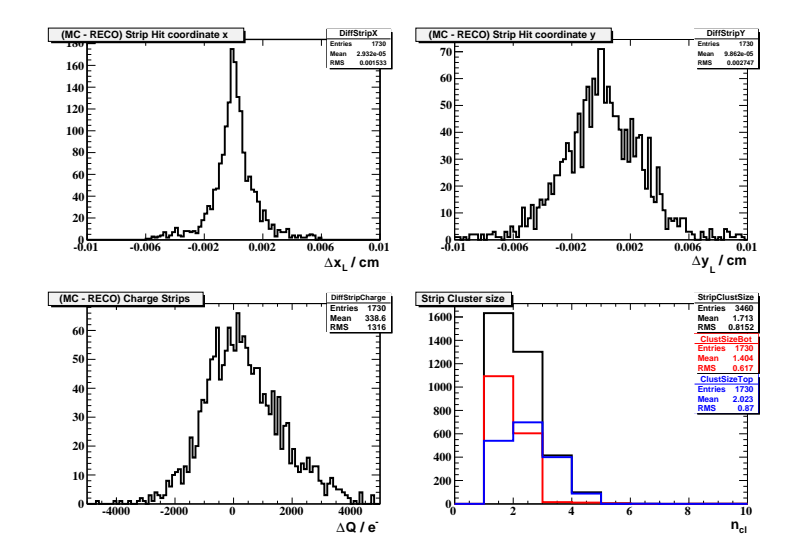

Figure: Strip resolution (1000 protons,  $1 \,\mathrm{GeV/c} \pm 0.1 \,\mathrm{GeV/c}$ )

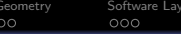

out [Digitization/Reconstruction](#page-9-0) **[Some simulation plots](#page-14-0)** [ToPix VHDL simulation](#page-20-0) [Summary](#page-26-0)<br>0000

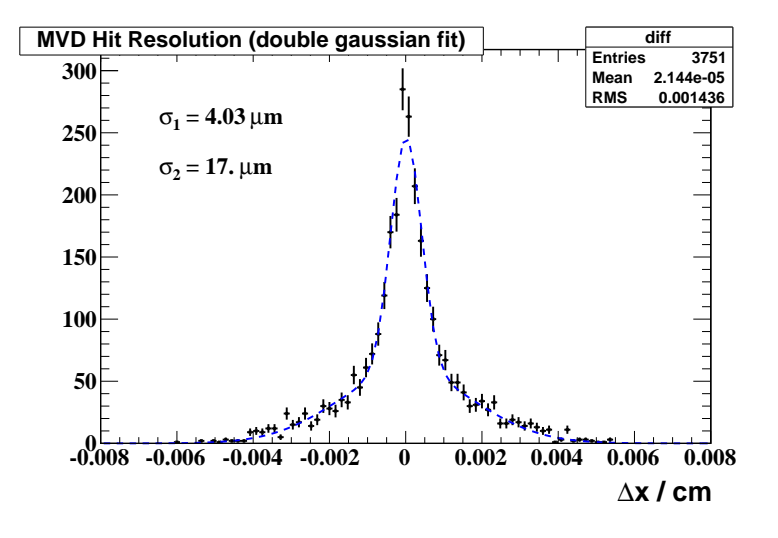

Figure: Pixel resolution (1000 protons,  $1 \,\mathrm{GeV/c} \pm 0.1 \,\mathrm{GeV/c}$ )

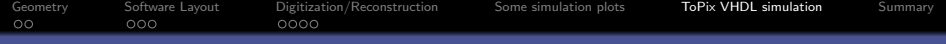

**2** [Software Layout](#page-5-0)

<sup>O</sup> [Digitization/Reconstruction](#page-9-0)

**A** [Some simulation plots](#page-14-0)

**6** [ToPix VHDL simulation](#page-20-0)

Ralf Kliemt HISKP, Uni Bonn

<span id="page-20-0"></span>

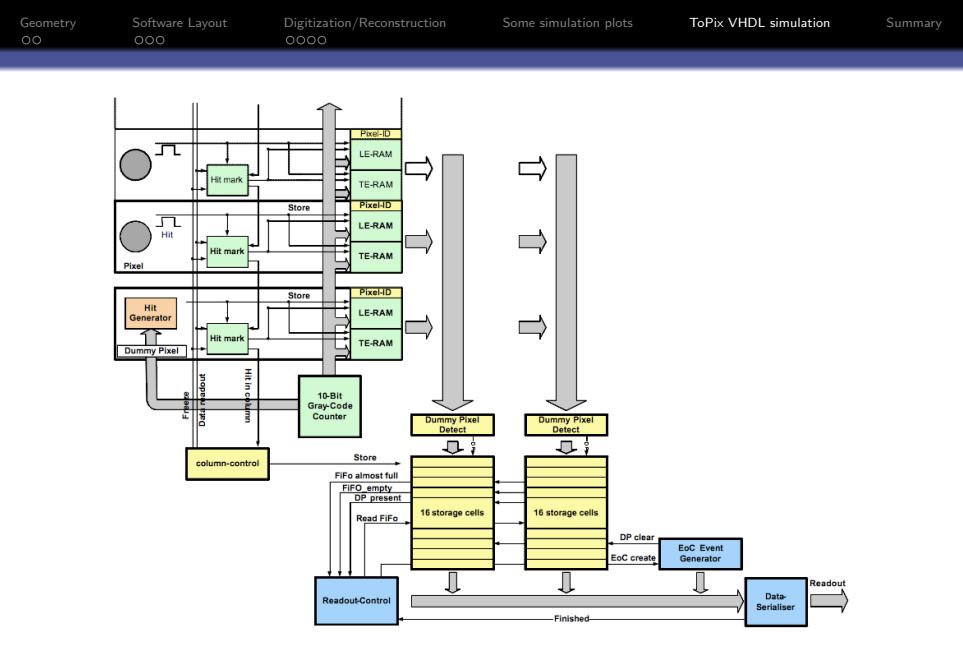

Figure: ToPix readout architecture. (See talk of T.Stockmanns at PANDA CM march 2007)

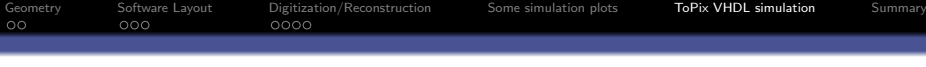

#### Simulations

#### VHDL simulation in CADENCE

- Full hardware emulation of one ToPix chip
- Input of fired pixels from the offline software
- System clock was  $50 \text{ MHz}$  !!!
	- From 62,000 hits 800 hits in total were lost. ۰ The reason was:
		- $-468$  with energy below threshold of 1,200 eV  $\rightarrow$  no problem!
		- $-$  332 with a double hit  $\rightarrow$  value depends on desired energy resolution

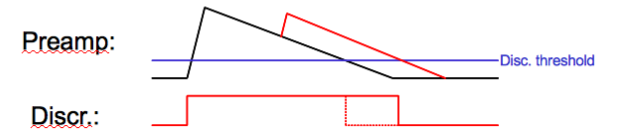

Figure: Simulated hit loss. (See talk of T.Stockmanns at PANDA CM march 2007)

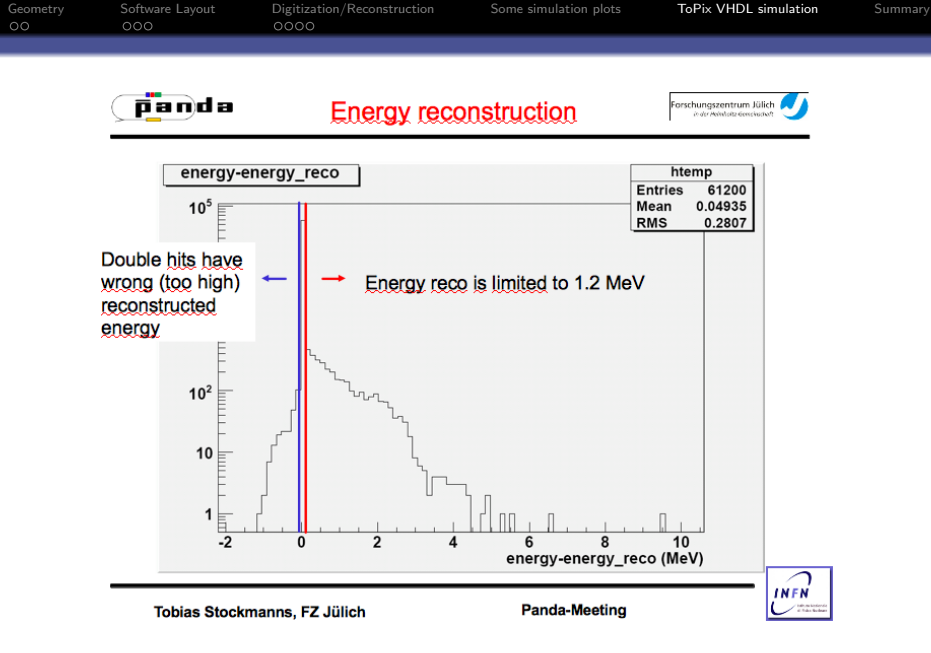

Figure: ToPix Energy resolution. (See talk of T.Stockmanns at PANDA CM march 2007)

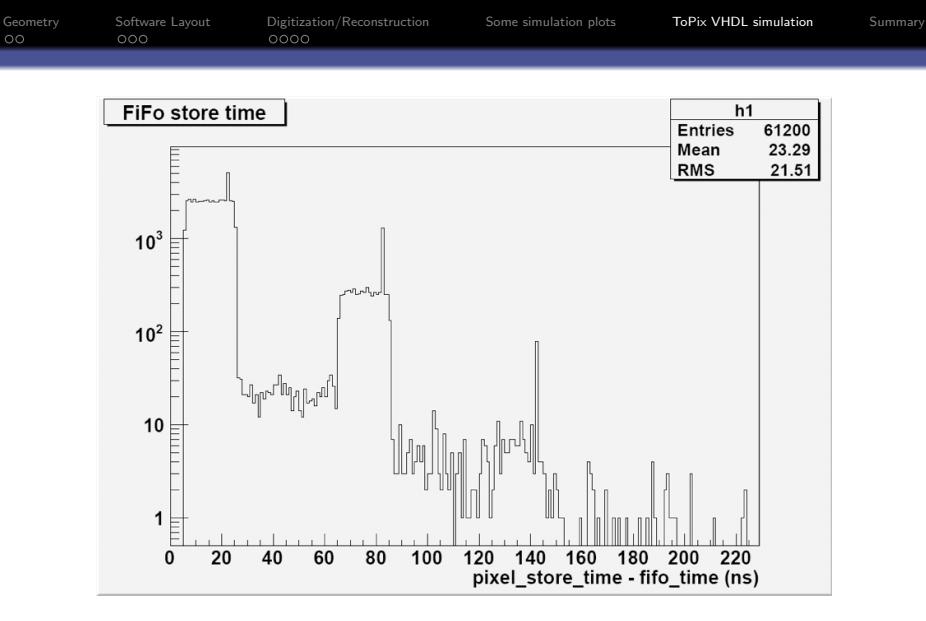

Figure: ToPix Time between leading edge and fifo write-in. (See talk of T.Stockmanns at PANDA CM march 2007)

Ralf Kliemt HISKP, Uni Bonn

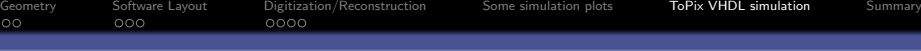

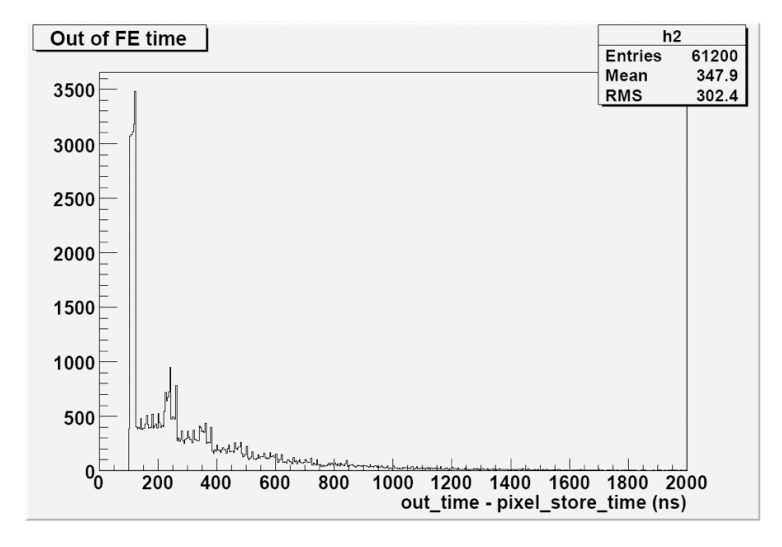

Figure: ToPix Time between leading edge and readout at the end. (See talk of T.Stockmanns at PANDA CM march 2007)

Ralf Kliemt HISKP, Uni Bonn

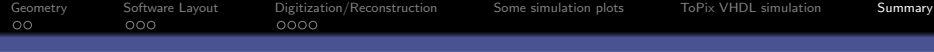

#### Summary

- Mvd software ready since..
- Electronics implemented effectively
- ToT addon done recently
- Detailed electronics simulations were done externally

### To Do List

- Charge diffusion cloud interfacing
- Strip Sensor ganging
- <span id="page-26-0"></span>• Time ordered simulation/pile-up in pandaroot

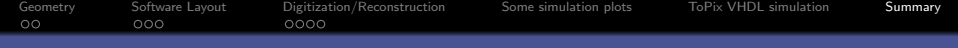

# Thanks for listening.

Ralf Kliemt HISKP, Uni Bonn